## **Taxpayer Guide**

For

e- Enrolment

# **FBR Web Portal**

https://e.fbr.gov.pk

## **Table of Contents**

| 1. | INTRODUCTION                                                                     | . 3 |
|----|----------------------------------------------------------------------------------|-----|
| 2. | e-Enrollment                                                                     | . 3 |
| 2  | .1 Enrollment Application Procedure                                              | . 3 |
|    | Figure 2.1.10 Select the District form list                                      | . 7 |
|    | Figure 2.1.11 Select the City/Tehsil from list                                   |     |
|    | Figure 2.1.12 Select Area/Town from list                                         | . 7 |
|    | Figure 2.1.13 Click Select Activity                                              |     |
|    | Figure 2.1.14 Select Activity Dialog Box                                         |     |
|    | Figure 2.1.15 Select Activity by search                                          | . 8 |
|    | Figure 2.1.16 Click on Search result to select your appropriate Activity         |     |
|    | Figure 2.1.17 Activity Added                                                     |     |
|    | Figure 2.1.19 Activity added                                                     |     |
|    | Figure 2.1.20 Select Tax Type for Enrollment                                     |     |
|    | Figure 2.1.22 Enter Information of Representative                                |     |
|    | Figure 2.1.23 Click Save Registry to save the Form                               |     |
|    | Figure 2.1.24 Enter Top 10 Director/Share Holder Info for Company/ AOP           |     |
|    | Figure 2.1.26 Enter the Business/Branches Details                                | 12  |
|    | Figure 2.1.27 Click Add Business to add Business/Branch detail                   |     |
|    | Figure 2.1.28 Enter Bank Account Information                                     | 12  |
|    | Figure 2.1.29 Declaration Section                                                |     |
|    | Figure 2.1.30 Official Section of the Enrollment Form                            | 13  |
| 2  | 2 Verify Application                                                             | 13  |
|    | Figure 2.2.1 Click Verify Application                                            |     |
|    | Figure 2.2.3 after Clicking the Submit button Enrollment Status sets to Verified | 14  |
|    | Figure 2.2.4 to edit the application Click on Un-Verify Application Button       | 14  |
| 2  | .3 Activate Application                                                          | 15  |

## 1. INTRODUCTION

Federal Board of Revenue (FBR) is in process of reforming its services and restructuring the Tax Enrollment System with major facilitation to its Tax Payers countrywide. In this direction a major milestone is achieved by providing single point services to taxpayers through web based e-Portal (<u>https://e.fbr.gov.pk</u>).

Pakistan Revenue Automation Pvt Limited [PRAL] is managing the e-Portal in accordance with the policies of Federal Board of Revenue, Government of Pakistan.

### 2. e-Enrollment

Three Categories are available for e-Enrollment

- a) Individual Taxpayer
- b) Company Taxpayer
- c) AOP Taxpayer

#### 2.1 Enrollment Application Procedure

This module facilitates already registered taxpayers having NTN(s) to enroll at eFBR Portal to start e-Filing. Taxpayers without NTN and not registered with FBR are required to register first with FBR and after allotment of NTN they can enroll with FBR Portal.

2.1.1 Type <u>https://e.fbr.gov.pk</u> in browser as shown in figure 2.1.1

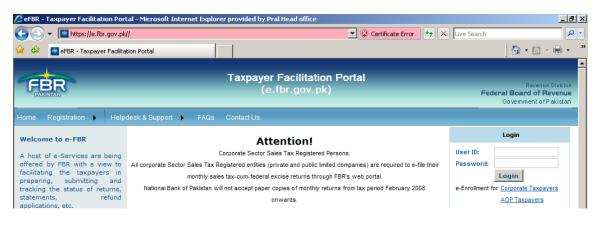

Figure 2.1.1 https://e.fbr.gov.pk

2.1.2 Place your mouse over Application Link and select **Application Form** as shown in figure 2.1.2

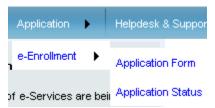

Figure 2.1.2 Select Application Form

2.1.3 Select Taxpayer Type from list as shown in figure 2.1.3

| Request for e-enrollment |                       |
|--------------------------|-----------------------|
| Taxpayer Type            | AOP                   |
| ΝΤΝ                      | AOP                   |
| Partners NTN             | Company<br>Individual |
|                          | 670175                |
| Enter Image chracters    | Next                  |

Figure 2.1.3 Select Taxpayer Type

2.1.4 Select **Company** from Taxpayer Type List as shown in figure 2.1.4

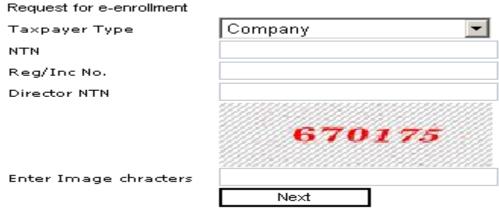

Figure 2.1.4 Individual Taxpayer Type Selected

2.1.5 Enter NTN, Reg/Inc No. and Director NTN as shown in figure 2.1.5.

| Request for e-enrollment |                  |
|--------------------------|------------------|
| Taxpayer Type            | Company 💌        |
| NTN                      | 0657277          |
| Reg/Inc No.              | I-00664/19910201 |
| Director NTN             | 0014235          |
| Enter Image chracters    | 670 <i>175</i>   |
| _                        | Next             |

Figure 2.1.5 Enter Basic Information

2.1.6 Enter the image Character (RED) into the last field and press the **Next** button for further processing as shown in figure 2.1.6

|                       | 670175 |
|-----------------------|--------|
| Enter Image chracters | 670175 |
|                       | Next   |

Figure 2.1.6 Enter Image Character and Press Next

2.1.7 Taxpayer Enrollment Form appears on Screen as shown in figure 2.1.7

| • •                 | nrollment Form                        | 🔨 Preparing       | Verified | Submitted        |   |
|---------------------|---------------------------------------|-------------------|----------|------------------|---|
| (For availing e-Ser | vices at FBR Portal)                  |                   |          |                  |   |
| Category            | Company 🔽 DOMESTIC 🔽                  | status Resident 🔽 |          | Country Pakistan | 7 |
| Reg.IncNo.          | I-00664/19910201 * [For Company & Reg | istered AOP only] |          |                  |   |
| Name                | FAUJI ELECTRIC POWER COMPANY LIMITED  |                   |          |                  |   |

Figure 2.1.7 Taxpayer Enrollment Form

2.1.8 Fill the Registry Section First. Category, Status, Country, Reg.IncNo Name and Reg Date are not editable. Enter the address as shown in Figure 2.18.

| Category   | Company 🔽 DOMESTIC        | <b>v</b>               | Status Resident      | ·      | Country             | Pakistan 🔽     |
|------------|---------------------------|------------------------|----------------------|--------|---------------------|----------------|
| Reg.IncNo. | I-00664/19910201 *        | [For Company & Regis   | stered AOP only]     |        |                     |                |
| Name       | FAUJI ELECTRIC POWER COMP | ANY LIMITED *          |                      |        |                     |                |
| Reg Date   | 21 🔽 2 🔽 199′ 🗸           |                        |                      |        |                     |                |
| Address    | House/ Flat/ Plot No.     | Street/ Lane/ Plaza/ F | loor                 |        | Block/ Mohala/ Sect | tor/ Road/ etc |
|            | HARLEY STREET P.O.BOX 84  |                        |                      |        |                     |                |
|            | Province                  | District               | City / Tehseel       | Area/T | own                 | District Code  |
|            | Punjab 💌                  | RAWALPINDI 💌           | Select 💌             |        | <b>•</b>            | 374            |
| Activity   | 3489                      |                        | Select Activity      |        | Activity Code       |                |
| Register   | 🗆 Income Tax 🔲 Sales Tax  | 🗸 🗆 Federal Excise 🔲 I | .TWH Agent 🔲 S.TWH . | Agent  | N٩                  |                |
| For        |                           |                        |                      |        |                     |                |

Figure 2.1.8 Enter Address

2.1.9 Enter the House/Flat/Plot No, enter Street/Lane/Plaza/Floor, enter Block/Mohala/Sector/Road/etc and Select Province, District, City/Tehsil and Area/Town from the List as shown in figure 2.1.9

| Address     | House/ Flat/ Plot No.          | Street/ Lane/ Plaza/ Floor                  | Block/ Mohala/ Sector/ Road/ etc |
|-------------|--------------------------------|---------------------------------------------|----------------------------------|
|             | House No. 48                   | Street No. 96                               | Sector G-6                       |
|             | Province                       | District City / Tehseel                     | Area/Town District Code          |
|             | Select 🔽                       | Select Select                               |                                  |
| Activity    | Select<br>Punjab               | * Select Activity                           | Activity Code                    |
| Register Fo |                                | ax 🛛 Federal Excise 🔲 I.T WH Agent 🔲 S.T WH | Agent N°                         |
| Self        | NWFP<br>Islamabad<br>FATA      |                                             |                                  |
| CNIC of L/R | Northern Areas<br>Azad Kashmir | * Name<br>Street/Lape/Diaza/Floor           | Nock/ Mobala/ Sector/ Road/ etc  |

Figure 2.1.9 Enter Address Information and Select Province details

| Address    | House/ Flat/ Plot No.   | Street/ Lane/ Plaza/ Floor |                       | Block/ Mohala/ Sector/ R | oad/ etc      |
|------------|-------------------------|----------------------------|-----------------------|--------------------------|---------------|
|            | House No. 48            | Street No. 96              | No. 96 Sector         |                          |               |
|            | Province                | District                   | City / Tehseel        | Area/Town                | District Code |
|            | Islamabad               | Select 🔹                   | Select                | Select                   |               |
| Activity   |                         | Select<br>ISLAMABAD        | * Select Activity     | Activity Code            |               |
| Register F | or 🔲 Income Tax 🗖 Sales | Tax 🔲 Federal Excise 🔲     | I.TW/HAgent 🗖 S.TW/HA | gent Nº                  | •             |

#### 2.1.10 Select Districts from the list as shown in figure 2.1.10

Figure 2.1.10 Select the District form list

2.1.11 Select the City/Tehsil from the list as shown in figure 2.1.11

| Address    | House/ Flat/ Plot No.   | Street/ Lane/ Plaza/ Floor |                     | Block/ Mohala/ Sector/ Road/ etc |               |
|------------|-------------------------|----------------------------|---------------------|----------------------------------|---------------|
|            | House No. 48            | House No. 48 Street No. 96 |                     | Sector G-6                       |               |
|            | Province                | District                   | City / Tehseel      | Area/Town                        | District Code |
|            | Islamabad               | - ISLAMABAD                | ISLAMABAD           | Select                           | 611           |
| Activity   |                         |                            | Select<br>ISLAMABAD | Activity Code                    |               |
| Register F | or 🗖 Income Tax 🗖 Sales | Tax 🗖 Federal Excise 🛛     |                     | Agent Nº                         |               |

Figure 2.1.11 Select the City/Tehsil from list

2.1.12 Select the Area/Town from the list as shown in figure 2.1.12

|              | Province                | District                | City / Tehseel         | Area/Town                          | District Code   |
|--------------|-------------------------|-------------------------|------------------------|------------------------------------|-----------------|
|              | Punjab 💌                | LAHORE                  | LAHORE CANTT           | Select 🔹                           | 352             |
| Activity     |                         |                         | * Select Activity      | Select<br>BARKI                    |                 |
| Register For | 🗖 Income Tax 🛛 Sales Ta | x 🗖 Federal Excise 🗖 I. | T WH Agent 🔲 S.T WH Ag |                                    | •               |
| Self         |                         |                         |                        | ICHHRA<br>KAHNA NAU                |                 |
| CNIC of L/R  |                         | * Name                  |                        | KAHNA NAU TC<br>LAHORE             | *               |
| Address      | House/ Flat/ Plot No.   | Street/ Lane/ Plaza/ Fl | oor                    | LAHORE CANTT<br>LAHORE M.CORP.(PAR | ctor/ Road/ etc |

Figure 2.1.12 Select Area/Town from list

2.1.13 To select the Principal Activity click on Select Activity as shown in figure 2.1.13

Activity

\* Select Activity

#### Figure 2.1.13 Click Select Activity

Activity Code

2.1.14 Select Activity Web Dialog appears on screen as shown in figure 2.1.14

| 🔏 Select Activity Webp | age Dialog                                                                                                    | ×      |
|------------------------|----------------------------------------------------------------------------------------------------|--------|
|                        |                                                                                                    |        |
| Control (              | la animir de la formation de la companya de la companya de la companya de la companya de la companya de la comp | Search |
|                        | A - Agriculture, forestry and fishing                                                                           | Search |
| Sub Sector             | Crop and animal production, hunting and re                                                                      |        |
| Group                  | Growing of non-perennial crops                                                                                  |        |
| Class                  | Growing of cereals (except rice), leguminol                                                                     |        |
| Sub Class              | ×                                                                                                    |        |
| Products               |                                                                                                    |        |
| Activity Code          | 011100                                                                                                    |        |
| Description            | Growing of cereals (except rice),                                                                               |        |
|                        |                                                                                                    |        |
|                        | ОК                                                                                                    |        |

Figure 2.1.14 Select Activity Dialog Box

2.1.15 Two options are available to Select the Activity and Type at least three characters into Search field and press the search as shown in figure 2.1.15

| 🤌 Select Activity Webpa | age Dialog                                  | ×           |
|-------------------------|---------------------------------------------|-------------|
|                         |                                             |             |
|                         |                                             |             |
| Sector                  | A - Agriculture, forestry and fishing       | rice Search |
| Sub Sector              | Crop and animal production, hunting and re  |             |
| Group                   | Growing of non-perennial crops              |             |
| Class                   | Growing of cereals (except rice), legumino. |             |
| Sub Class               |                                             |             |
| Products                | <u> </u>                                    |             |
| Activity Code           | 011100                                      |             |
|                         | Growing of cereals (except rice),           |             |
|                         |                                             |             |
|                         | <b>•</b>                                    |             |
|                         | OK                                          |             |

Figure 2.1.15 Select Activity by search

2.1.16 Result appears into the Text Area, Select the Activity and appropriate Sector, Sub Sector, Group, Class, Sub Class, Products, Activity Code and Description appears on respective fields as shown in figure 2.1.16

| 🔏 Select Activity Webpa | ige Dialog                                 | X                                                                        |
|-------------------------|--------------------------------------------|--------------------------------------------------------------------------|
|                         |                                            |                                                                          |
| Sector                  | A - Agriculture, forestry and fishing      | rice Search                                                              |
| Sub Sector              | Crop and animal production, hunting and re | Growing of cereals (except rice), leguminous crops at<br>Growing of rice |
| Group                   | Growing of non-perennial crops             | Growing of rice                                                          |
| Class                   | Growing of rice                            |                                                                          |
| Sub Class               |                                            |                                                                          |
| Products                |                                            |                                                                          |
| Activity Code           | 011200                                     |                                                                          |
| Description             | Growing of rice                            |                                                                          |
|                         |                                            | J                                                                        |
|                         |                                            |                                                                          |
|                         | ОК                                         |                                                                          |
|                         |                                            |                                                                          |

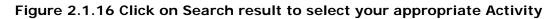

2.1.17 Press OK to add the Principal Activity as shown in figure 2.1.17

| Activity | Blankets, including traveling rugs | * Select Activity | Activity Code | 139211 |
|----------|------------------------------------|-------------------|---------------|--------|
|          |                                    |                   |               |        |

Figure 2.1.17 Activity Added

2.1.18 Second option available for Selection of Activity is to select appropriate Sector, Sub Sector, Group, Class, Sub Class, Products one by one from the list Activity Code and Description automatically appears on respective fields

| 🖉 Select Activity Webpa | nge Dialog                                                                                             | ×                                     |
|-------------------------|----------------------------------------------------------------------------------------------------|---------------------------------------|
|                         |                                                                                                    |                                       |
|                         | A - Agriculture, forestry and fishing                                                                  | Search                                |
| Sub Sector              | A - Agriculture, forestry and fishing<br>B - Mining and quarrying                                      | A - Agriculture, forestry and fishing |
|                         | C - Manufacturing<br>D - Electricity, gas, steam and air conditioning                                  |                                       |
|                         | E - Water supply; sewerage, waste manageme<br>F - Construction                                         |                                       |
| Sub Class               | G - Wholesale and retail trade; repair of moto<br>H - Transportation and storage                       |                                       |
| Products                | I - Accommodation and Food service activities<br>J - Information and communication                     |                                       |
|                         | K - Financial and insurance activities<br>L - Real estate activities                                   |                                       |
|                         | M - Professional, scientific and technical activit<br>N - Administrative and support service activitie |                                       |
|                         | O - Public administration and defence, compul<br>P - Education                                         | ·                                     |
|                         | Q - Human health and social work activities<br>R - Arts, entertainment and recreation                  |                                       |
|                         | S - Other service activities<br>T - Activities of households as employers, und                         |                                       |
|                         | U - Activities of extraterritorial organizations a<br>Z - Salary Income                                |                                       |

Figure 2.1.18 Select Sector

2.1.19 Press OK to add the Principal Activity as shown in figure 2.1.19

| Activity | Blankets, including traveling rugs | * Select Activity | Activity Code | 139211 |
|----------|------------------------------------|-------------------|---------------|--------|
|          |                                    |                   |               |        |

#### Figure 2.1.19 Activity added

2.1.20 Click the Check box for which you like to be registered as shown in figure 2.1.20

| Register For | 🗹 Income Tax | 🗖 Sales Tax | 🗖 Federal Excise | 🔲 I.T W/H Agent | 🗖 S.T W/H Agent |
|--------------|--------------|-------------|------------------|-----------------|-----------------|
|--------------|--------------|-------------|------------------|-----------------|-----------------|

Figure 2.1.20 Select Tax Type for Enrollment

- 2.1.21 After Completing the Registry Section complete the Representative Section as u/s 172 of Income Tax.
- 2.1.22 If applicant himself/herself is his/her Representative then check the Self check box, CNIC, Name and Address fields populated. Otherwise enter the data into field to complete the Representative Section as shown in figure 2.1.22.

|       | E Self      |                       |                            |                |                              |            |
|-------|-------------|-----------------------|----------------------------|----------------|------------------------------|------------|
|       | CNIC of Rep |                       | * Name                     |                |                              | *          |
| ttive | Address     | House/ Flat/ Plot No. | Street/ Lane/ Plaza/ Floor | r              | Block/ Mohala/ Sector/ Road/ | etc        |
| E.    |             |                       |                            |                |                              |            |
| ese   |             | Province              | District                   | City / Tehseel | Area/Town                    | Dist. Code |
| tepr  |             | Select                |                            | Select         |                              |            |
|       | Phone       | +92                   | * Cell +92                 | *              | Fax +92                      |            |
|       | Email       |                       | *                          |                |                              |            |

Figure 2.1.22 Enter Information of Representative

2.1.23 After completing the Registry and Representative sections, press **Save Registry** button as shown in figure 2.1.23. Reference No mailed to email address mentioned in Representative section

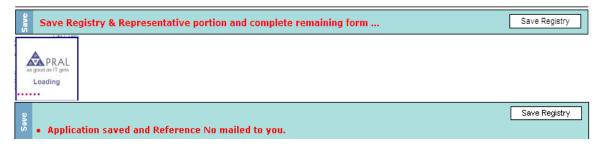

#### Figure 2.1.23 Click Save Registry to save the Form

2.1.24 Enter Director/share holder information, not available for Individual Taxpayer as shown in figure 2.1.24

| Please provide Information about Top 10 Directors/Shareholders. Use All Other checkbox to       | All Others                                                                                      |
|-------------------------------------------------------------------------------------------------|-------------------------------------------------------------------------------------------------|
| provide consolidated capital of all other owners. This portion is required for company and AOP. |                                                                                                 |
| NTN/CNIC Capital * Capital                                                                      | Add                                                                                             |
|                                                                                                 |                                                                                                 |
|                                                                                                 | provide consolidated capital of all other owners. This portion is required for company and AOP. |

#### Figure 2.1.24 Enter Top 10 Director/Share Holder Info for Company/ AOP

2.1.25 Select & add Secondary activities up to maximum of three (3) as mentioned above as shown in figure 2.1.25

| j Pro    | 🚆 Provide Secondary Activities, other than Principal activity in this portion upto a maximum of 3 activities. |              |  |  |  |  |  |
|----------|----------------------------------------------------------------------------------------------------|--------------|--|--|--|--|--|
| ili Acti | Select Activity                                                                                               | Add Activity |  |  |  |  |  |
| er A     |                                                                                                    |              |  |  |  |  |  |
| Other /  |                                                                                                    |              |  |  |  |  |  |

Figure 2.1.25 Add the Secondary Activities maximum up to 3

2.1.26 Enter Branch Name, Select Type of Branch from List, Enter Address details, Select Start Date from the Day, Mon and Year Lists as shown in figure 2.1.26. If you want to close some business, click on Close link and add close date and press update.

|        | Branch Name    |                       |                            | *                  | Type Select                             | -                      |  |
|--------|----------------|-----------------------|----------------------------|--------------------|-----------------------------------------|------------------------|--|
| thes   | Address        | House/ Flat/ Plot No. | Street/ Lane/ Plaza/ Floor |                    | Block/ Mohala/ Sector/ Road/ etc        | ila/ Sector/ Road/ etc |  |
| /Brano |                | Province              | District                   | City               | Area/Town Dist. Cod                     | de                     |  |
| ess    |                | Select                | Select                     |                    | Select                                  |                        |  |
| Busine | Electricity No | Gas No                | Start Date                 | Day 🗸 Mon 🔻 Year 🔻 | Close Date Day Mon Year<br>Add Business | 1                      |  |
|        |                |                       |                            |                    |                                         |                        |  |

#### Figure 2.1.26 Enter the Business/Branches Details

2.1.27 After pressing Add Business button a message like one shown in figure 2.1.27 will appear.

|       | • Business     | Business Branch has been added successfully |          |            |                  |        |             |            |                         |
|-------|----------------|---------------------------------------------|----------|------------|------------------|--------|-------------|------------|-------------------------|
|       | Branch Name    |                                             |          |            |                  |        | *           |            | Type Select 💌           |
| ŝ     | Address        | House/ Flat/                                | Plot No. | Street/ La | ne/ Plaza/ Floor |        |             | Block/ Mol | nala/ Sector/ Road/ etc |
| ich,  | Address        |                                             |          |            |                  |        |             |            |                         |
| Brai  |                | Province                                    |          | District   |                  | City   |             | Area/Town  | Dist. Code              |
| ) SS  |                | Select                                      | •        | Select     | •                | Select |             | Select     |                         |
| ines  | Electricity No |                                             | Gas No   |            | Start Date       | 28 💌   | 12 💌 199: 💌 | Close Date | a Day Mor Vear          |
| Busin |                |                                             |          |            |                  |        |             |            | Add Business            |
|       |                |                                             |          |            |                  |        |             |            |                         |
|       | Sr. Bra        | nch Name                                    | Cit      | /          | Start Date       | 3      | End Date    | Gas No     | Electricity No          |
|       | 1 F-7 Out      | let                                         | MANSEHRA |            | 28/12/1992       |        |             |            | Edit Close              |

Figure 2.1.27 Click Add Business to add Business/Branch detail

2.1.28 Enter Account No. in A/C No. field, Enter Account Title in A/C Tile field, Select Account Type PLS/Current from the List, Select Bank from list, Select City from the list and Select Branch from the list as shown in figure 2.1.28.

|           | • в  | ank Account ha | s been added successf | ully                          |           |                |               |                                  |
|-----------|------|----------------|-----------------------|-------------------------------|-----------|----------------|---------------|----------------------------------|
|           | A/C  | No             | * A/C                 | Title                         |           | *              | Type PLS      | •                                |
| unts      | Bank | Select         |                       | City S                        | elect 💌   |                | Branch Select | ▼                                |
| Bank Acco |      |                | (1024                 | mation<br>4 x 768)<br>); Y:0) | 29        | Start Date     | Day 💌 🛛       | End Date<br>Mor Year Add Account |
|           | Sr.  | A/C No         | Account Title         | Bank                          | City      | From - To Date |               |                                  |
|           | 1    | 1019987        | Muhammad Ali          | NBP                           | ISLAMABAD | 29/03/1995     | Edit          | Close                            |

Figure 2.1.28 Enter Bank Account Information

2.1.29 Declaration section auto fetch CNIC/Passport No. and Name of Applicant as shown in figure 2.1.29

| eclaration | -          |                  | best of my knowledge and belief the information<br>nail address given above will be accepted as legal |           |
|------------|------------|------------------|----------------------------------------------------------------------------------------------------|-----------|
| ă          | 22/03/2008 | 61101-0880147-9  | Muhammad Rafi Khan                                                                                    |           |
|            | Date       | CNIC/Passport No | Name of Applicant                                                                                     | Signature |

Figure 2.1.29 Declaration Section

2.1.30 Official Area for Enrollment Officer as shown in figure 2.1.30

| al Area   | User Id<br>Tax Office CBR |                              |
|-----------|---------------------------|------------------------------|
| Official. |                           | Signature of Issuing Officer |

Figure 2.1.30 Official Section of the Enrollment Form

#### 2.2 Verify Application

2.2.1 Click Verify Application button to verify the application as shown in figure 2.2.1

| ave | Print Application | Verifiy Application | Submit Application |
|-----|-------------------|---------------------|--------------------|
|     |                   |                     |                    |

Figure 2.2.1 Click Verify Application

2.2.2 Enter CNIC no to verify the application, click Submit Button .In case of successful verification "Verification Successful" message appears as shown in figure 2.2.2

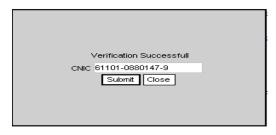

Figure 2.2.2 Enter CNIC Number, If verification successful clicks on Submit

2.2.3 Click Close button to complete the Verification Process

| Taxpayer Registration Form | 🔲 Preparing 🗹 Verified | Submitted |
|----------------------------|------------------------|-----------|
|----------------------------|------------------------|-----------|

Figure 2.2.3 after Clicking the Submit button Enrollment Status sets to Verified

2.2.4 If you want to edit the application, click on edit button as shown in figure 2.2.4

| Saue     | Print Application | Un-Verifiy Application | Submit Application |
|----------|-------------------|------------------------|--------------------|
| 47<br>47 |                   |                        |                    |

#### Figure 2.2.4 to edit the application Click on Un-Verify Application Button

2.2.5 Press print button to print the application. An application as shown in figure 2.2.5 will be printed.

|                                                                                                    |                                                                                                    |                                                                                               |                                                                     |                                                                                                    |           |                            | Application | No. NO.         | 42288       |        |
|----------------------------------------------------------------------------------------------------|----------------------------------------------------------------------------------------------------|-----------------------------------------------------------------------------------------------|---------------------------------------------------------------------|----------------------------------------------------------------------------------------------------|-----------|----------------------------|-------------|-----------------|-------------|--------|
| Registry                                                                                                    |                                                                                                    |                                                                                               |                                                                     |                                                                                                    |           |                            | кррискион   | Non             | 42200       |        |
| Category<br>CNIC/PP No                                                                                                    | individual<br>61101-06                                                                                                    |                                                                                               |                                                                     |                                                                                                    | Statue    | Resident                   | Cou         | ntry            | Pakistan    |        |
| Name<br>Birth Date                                                                                                    | Muhamma<br>19/08/197                                                                                                    | ad Rafi Khan                                                                                  |                                                                     |                                                                                                    |           |                            | Gen         | der             | м           |        |
| Address                                                                                                    | House No                                                                                                    | a. 48. Street No                                                                              | o. 96, Sector G                                                     |                                                                                                    |           |                            |             |                 |             |        |
| Main Activity                                                                                                    |                                                                                                    | including treve                                                                               |                                                                     |                                                                                                    |           |                            | Activity Co | .de 13          | 8211        |        |
| Register for                                                                                                    | Income                                                                                                    | өтах Д S                                                                                      | nies Tex 🛛 🗖                                                        | Federal Excla                                                                                                    | н П ПУ    |                            | ⊏ s⊤w       | H Agent         |             |        |
| Legal Rep.                                                                                                    |                                                                                                    |                                                                                               |                                                                     |                                                                                                    |           |                            |             |                 |             |        |
| Address<br>Phone<br>E-mail                                                                                                    |                                                                                                    | AD, District ISI<br>70524                                                                     | o. 96, Sector G-<br>LAMABAD, Isia<br>Cell                           |                                                                                                    | 215       | Fax -                      | 92.51,9204  | 6404            |             |        |
| Phone<br>E-mail<br>Owners                                                                                                    | ISLAMABA<br>+92,51,28<br>rouff01@g                                                                                             | AD, District ISI<br>70524<br>mail.com                                                         | LAWABAD, Isia<br>Coll                                               | badama                                                                                                    | 1215      |                            |             |                 |             |        |
| Phone<br>E-mail<br>Owners                                                                                                    | ISLAMAB/<br>+92,51,26                                                                                                    | AD, District ISI<br>70524<br>mail.com                                                         | LANABAD, Isia                                                       | badama                                                                                                    | 215       | Fax Share                  |             | 6404<br>Capital |             |        |
| Phone<br>E-mail<br>Owners<br>Sr. Own<br>Sr. Own<br>A oftivities                                                                                                    | ISLAMAB/<br>+92,51,26<br>roufil01@g                                                                                            | AD, Destrict IS3<br>70624<br>meil.com                                                         | LAMABAD, Iso<br>Cell<br>warr Name                                   | badama                                                                                                    | 1215      |                            |             |                 |             |        |
| Phone<br>E-mail<br>Owners<br>Sr. Own<br>Sr. Own<br>A oftivities                                                                                                    | ISLAMABA<br>+92,51,28<br>rouff01@g                                                                                             | AD, District ISI<br>70524<br>mail.com                                                         | LAMABAD, Iso<br>Cell<br>warr Name                                   | badama                                                                                                    | 215       |                            |             |                 |             |        |
| Phone<br>E-mail<br>Owners<br>Sc. Own<br>1<br>Aotivities<br>Sr. Class<br>Business / Bi                                                                                                    | ISLAMABU<br>+92,51,26<br>rourfi01@g<br>ner CNIC<br>as Code 8<br>ranohos                                                        | AD, District ISI<br>70524<br>mail.com                                                         | LAWABAD, Isin<br>Cell<br>wher Name                                  | +92,321,2380                                                                                                    |           | Shan                       |             | Capital         |             |        |
| Phone<br>E-mail<br>Owners<br>Sr. Own<br>Sr. Own<br>Sr. Class<br>Sr. Class<br>I<br>Businecs / Bi                                                                                            | ISLAMASJ<br>+92,51,25<br>rouff01@g<br>ner CNIIC<br>sa Code E<br>ranohos<br>dress Name                                          | AD, Destrict ISI<br>70524<br>mail.com<br>Co<br>Sustinens Acti                                 | LAMABAD, Iso<br>Cell<br>warr Name                                   | +92,321,2380                                                                                                    |           |                            |             | Capital         |             | îse No |
| Phone<br>E-mail<br>Owners<br>Sr. Own<br>Sr. Chen<br>Sr. Chen<br>Sr. Chen<br>Sr. Bas<br>Sr. Bas<br>Sr. Bas                                                                                  | ISLAMASJ<br>+92,51,35<br>roufi01@g<br>ner CNIC<br>es Code 8<br>ranohos<br>Linesz Name<br>10 ASLA INTERN<br>WATE JUNTED         | AD, Destrict ISI<br>70524<br>mail.com<br>Co<br>Sustinens Acti                                 | LAWABAD, Isin<br>Cell<br>wher Name                                  | +92,321,2380                                                                                                    |           | Shan                       |             | Capital         |             | as No  |
| Phone<br>E-mail<br>Owners<br>Sr. Over<br>1<br>Business / Bis<br>Business / Bus<br>1 AER<br>1 AER<br>1 AER<br>1 AER                                                                         | ISLAMABU<br>492,51,28'<br>roufi01@g<br>mer CNIIC<br>as Code 8<br>ranohos<br>Users Name<br>KO ASLA INTERNIVATE) LIMITED         | AD, Destrict ISI<br>70524<br>mail.com<br>Co<br>Sustinens Acti                                 | LAMABAD, Isin<br>Cell<br>wher Name<br>Wity                          | +92,321,2380                                                                                                    |           | Shan                       |             | Capital         | G           | ian No |
| Phone<br>E-mail<br>Owners<br>5r. Own<br>1<br>Aotivities<br>5r. Class<br>5r. Class<br>5r. Bustness / Bi<br>9r. Bustness / Bi<br>9r. Bustness / Bi<br>9r. Bustness / Bi<br>1<br>Bank Accourt | ISLAMASJ<br>+92,51,35<br>roufi01@g<br>ner CNIC<br>es Code 8<br>ranohos<br>Linesz Name<br>10 ASLA INTERN<br>WATE JUNTED         | AD, Dekrist IST<br>70804<br>grail.com<br>Destroan Acti<br>Attional                            | LAMABAD, Isin<br>Cell<br>wher Name<br>Wity                          | +92,321,2380                                                                                                    |           | Shan                       |             | Capital         | G           |        |
| Phone<br>E-mail<br>Owners<br>5:                                                                                                    | ISLAMABA<br>+92,51,251<br>soufD1@g<br>mer CMIC<br>est Code a<br>ranobase<br>times Name<br>to Asta INTERNATED<br>at Accessed No | AD, Destrict ISH<br>70504<br>grail.com<br>Cou<br>20throna Acti<br>Attional<br>Bank Accou      | LAWABAD, Isin<br>Cell<br>wreet Name<br>wity<br>Dry Name<br>at Title | events and events and | Dais      | Shar<br>Ind Date<br>City N | Electrici   | Capital         | G<br>From-T |        |
| Phone<br>E-real<br>Owners<br>Sc. Owners<br>Addivities<br>6r. Clean<br>Business / Bi<br>8r. Bask<br>1 Bank Account<br>9r. Bask<br>Declaration<br>Lis unther deck                            | ISLAMABU<br>492,51,28'<br>roufi01@g<br>mer CNIIC<br>as Code 8<br>ranohos<br>Users Name<br>KO ASLA INTERNIVATE) LIMITED         | AD, Destrict ISH<br>70504<br>proliticom<br>Com<br>Com<br>Com<br>Com<br>Com<br>Com<br>Com<br>C | LAWABAD, Isin<br>Cell<br>wher Name<br>Wity<br>By Name<br>est Title  | Verain bed +92,321,2382                                                                                                    | Date Date | Shan<br>Ind Date<br>City N | Electrici   | Capital         | G<br>From-T |        |

Figure 2.2.5 Print and sign the Enrollment Application

#### 2.3 Activate Application

2.3.1 After submitting the form, Taxpayer will receive an email on email address mention in representative section to activate his/her Enrollment Application. Click the <u>Acknowledged link to activate your application</u>.

| e-E | inrol  | Iment - Application Acknowledgement. Inbox                                                                                                    |
|-----|--------|----------------------------------------------------------------------------------------------------|
| ☆   | "eS    | upport@pral.com.pk" to me <u>show details</u> Feb 16 🥌 <u>R</u> eply   🔻                                                                                               |
| Т   | o : M/ | S ADAM SUGAR MILLS LIMITED                                                                                                    |
| Т   | hank   | you for using e-CBR                                                                                                    |
| F   | ollowi | ng Activation Code has been issued to your application:                                                                                                    |
| A   | ctivat | ion Code : uoQcft50709384                                                                                                    |
| P   | lease  | Click <u>Acknowledged</u> to confirm the receipt of this Message                                                                                                    |
| N   | lote:  |                                                                                                    |
|     | 1)     | When you will click the link referred above, the System will ask you to<br>enter the Activation Code.                                                                  |
|     | 2)     | A User-ID, Password and PinCode will be sent to you in your email account, after which you can start e-Filling.                                                        |
|     | 3)     | The System will show you a System generated enrollment form, according to the particulars provided by you.                                                             |
|     | 4)     | Please take the Print of Enrollment Form, get it Signed by the Company<br>Secretary and CEO/Head of Organization.                                                      |
|     | 5)     | Duly signed and stamped form may be sent by courier service to e-<br>Enrollment Center, PRAL (HQ), 5th Floor, Evacuee Trust Complex, F-5,<br>Aga Khan Road, Islamabad. |
| LΕ  | -Offic | er                                                                                                    |

2.3.2 Following screen appears after click on <u>Acknowledged</u> link, enter activation code to activate your application

| Please Enter                           | r the Activation Code to Confirm your Application                            |
|----------------------------------------|------------------------------------------------------------------------------|
| Activation Code :                      | Activate                                                                     |
| (Note : you will be sent User-ID, Pass | word and PinCode after this step, you can then start e-Filling immediately ) |

Figure 2.3.2 Enter Activation Code to Activate Application

2.3.3 After activation Taxpayer will receive an e-Enrollment - Application Acknowledgement as shown below. Click the <u>Acknowledged</u> to retrieve application.

😭 🛛 "support@pral.com.pk" to me

show details 7/16/07 🤚 Reply 🔻

Thank you for using E-CBR

Please Click <u>Acknowledged</u> to confirm the receipt of this Message Note:

- When you will click the link referred above, the System will show you a System generated enrollment form, according to the particulars provided by you.
- 2) Please take the Print of Enrollment Form, get it Signed.
- Dully signed and stamped form may please be submitted to the commissioner of IP(Information Processing) Division of nearest LTU/RTO.
- 4) Your User-id and Password will be sent to you thereafter.

E-Officer

PRAL (HQ), Islamabad

2.3.4 Submit duly signed application at following address: PRAL, Head Quarters

5<sup>th</sup> Floor Evacuee Trust Complex

F-5/1 Agha Khan Road

Islamabad

| ige No.1                                                                      | of 1                                                                                                    |                                                                                                    |                                                                                                    |                                                                                  |                                                        |                     |                | Ą               | plication N       | 0 N"         | 42288                  |
|-------------------------------------------------------------------------------|----------------------------------------------------------------------------------------------------|----------------------------------------------------------------------------------------------------|----------------------------------------------------------------------------------------------------|----------------------------------------------------------------------------------|--------------------------------------------------------|---------------------|----------------|-----------------|-------------------|--------------|------------------------|
| Regist                                                                        | ny                                                                                                    |                                                                                                    |                                                                                                    |                                                                                  |                                                        |                     |                |                 |                   |              |                        |
| Categ                                                                         | gory<br>JPP No                                                                                                    | individur<br>61101-0                                                                                                    | si<br>680147-9                                                                                                    |                                                                                  |                                                        | Statue              | Reside         | ent             | Count             | ŋy           | Pakistan               |
| Name                                                                          | e<br>Date                                                                                                    | Muhama<br>19/06/19                                                                                                    | nad Rafi Ki<br>177                                                                                                    | han                                                                              |                                                        |                     |                |                 | Gende             | r            | м                      |
| Addr                                                                          |                                                                                                    |                                                                                                    |                                                                                                    | el No. 96, Seck<br>Ici ISLAMABAD                                                 |                                                        |                     |                |                 |                   |              |                        |
| Main                                                                          | Activity                                                                                                    | Biankets                                                                                                    | , including                                                                                                    | traveling rugs                                                                   |                                                        |                     |                | Ac              | livity Code       | 13           | 9211                   |
| Regis                                                                         | ater for                                                                                                    | Incor                                                                                                    | ne Tex                                                                                                    | Sales Tax                                                                        | T Federal B                                            | ixcise 🔲 IT         | WH Agen        |                 | STWH              | Agent        |                        |
|                                                                               |                                                                                                    |                                                                                                    |                                                                                                    |                                                                                  |                                                        |                     |                | Ν.              |                   |              |                        |
|                                                                               | IC of LIR<br>frees                                                                                                    | House N                                                                                                    | BAD, Distric                                                                                                    | Name<br>et No. 95, Secto<br>ct ISLAMABAD,<br>Cell                                |                                                        |                     | Fax            | +9              | 2.51,92044        | 04           |                        |
| Add                                                                           | fress<br>one<br>sail                                                                                                    | House N<br>ISLAMAS<br>+92,51,2<br>roufi01@                                                                                                    | b. 45, Stree<br>BAD, Distric                                                                                                    | et No. 95, Secto<br>ct ISLAWABAD,<br>Cell                                        | r G-8.<br>Islamabad                                    |                     |                |                 |                   |              |                        |
| Add<br>Pho<br>E-m                                                             | frees<br>one<br>nail                                                                                                    | House N<br>ISLAMAS<br>+92,51,2<br>roufi01@                                                                                                    | b. 45, Stree<br>BAD, Distric<br>S70524                                                                                                    | et No. 96, Secto<br>ct ISLAMABAD,<br>Cell                                        | r G-8.<br>Islamabad                                    |                     |                | +9<br>Ihare     |                   | epital       |                        |
| Add<br>Pho<br>E-m                                                             | fress<br>nail<br>rG<br>Owner (<br>1                                                                                                    | House N<br>ISLAMAS<br>+92,51,2<br>roufi01@                                                                                                    | b. 45, Stree<br>BAD, Distric<br>S70524                                                                                                    | et No. 95, Secto<br>ct ISLAWABAD,<br>Cell                                        | r G-8.<br>Islamabad                                    |                     |                |                 |                   |              | _                      |
| Add<br>Pho<br>E-m<br>Owner<br>Sc.                                             | fress<br>nail<br>rG<br>Owner (<br>1                                                                                                    | House N<br>ISLAMAS<br>+92,51,2<br>roufi01@                                                                                                    | b. 45, Stree<br>BAD, Distric<br>S70524                                                                                                    | et No. 98, Secto<br>et ISLAMABAD,<br>Cell<br>Owner Name                          | r G-8.<br>Islamabad                                    |                     |                |                 |                   |              |                        |
| Add<br>Pho<br>E-m<br>Owner<br>Sr.<br>Aotivil<br>Sr.                           | frees<br>and<br>consecution<br>for<br>Channer (<br>tions<br>Classe C<br>ti                                                                                                    | House N<br>ISLAMAS<br>+92,51,2<br>roufi01@<br>ONIC                                                                                                    | b. 45, Stree<br>BAD, Distrik<br>670524<br>Igmail.com                                                                                                    | et No. 98, Secto<br>et ISLAMABAD,<br>Cell<br>Owner Name                          | r G-8.<br>Islamabad                                    |                     |                |                 |                   |              |                        |
| Add<br>Pho<br>E-m<br>Owner<br>Sr.<br>Aotivil<br>Sr.                           | fress<br>and<br>Chaner<br>fles<br>Class C<br>1<br>class C<br>1<br>bosc / Bran                                                                                                    | House N<br>ISLAMA<br>+92,51,2<br>rouni01@<br>child<br>ede<br>child<br>ede                                                                                                    | b. 48, Stree<br>BAD, Detrik<br>870804<br>gmail.com                                                                                                    | et No. 96, Secto<br>et ISLAWABAD,<br>Cell<br>Owner Name<br>Activity<br>City Name | < 0-8.<br>Islamabed<br>+02,321,2                       |                     |                | lhare           |                   | spital       | Gas No                 |
| Add<br>Pho<br>E-m<br>Owner<br>Sr.<br>Aotivii<br>Sr.<br>Busin                  | freess<br>and<br>Counter (<br>1<br>tios<br>Class C<br>1<br>counter (<br>1<br>counter (<br>counter (<br>counter (                                         | House N<br>ISLAMAS<br>+92,51,2<br>roufi01g<br>cNIC                                                                                                    | <ul> <li>AS, Shee</li> <li>SAD, Distrik</li> <li>S70524</li> <li>spinal.com</li> <li>Distriktion</li> <li>NATIONAL</li> </ul>                                      | et No. 96, Secto<br>et ISLAWABAD,<br>Cell<br>Owner Name<br>Activity<br>City Name | < 0-8.<br>Islamabed<br>+02,321,2                       | 580215              | 5              | lhare           | c                 | spital       | Gas No                 |
| Add<br>Pho<br>E-m<br>Owner<br>Sr.<br>Sr.<br>Sr.                               | rese<br>resi<br>Consort<br>1<br>Charse<br>Classe<br>1<br>Charse<br>1<br>Duchas<br>1<br>RPRVAN<br>Account                                                                                                    | House N<br>ISLAMAS<br>+92,51,2<br>roufild1@<br>child<br>eds<br>                                                                                                    | b. 48, Sine<br>BAD, Distri<br>S70524<br>gmail.com<br>Distriction<br>NATIONAL                                                                                       | Activity City Name                                                               | < 0-8.<br>Islamabed<br>+02,321,2                       | 580215              | 5              | lhare           | c                 | spital       |                        |
| Add<br>Pho<br>E-m<br>Owner<br>Sr.<br>Sr.<br>Sr.                               | rese<br>and<br>re<br>1<br>Chans C<br>1<br>Chans C<br>1<br>Chans C<br>1<br>Duches<br>1<br>ReROA<br>ReROA<br>Account                                                                                                    | House N<br>ISLAMAI<br>+92,51,2<br>roufi01g<br>child<br>child<br>child<br>softes<br>as Name                                                                                                    | b. 48, Sine<br>BAD, Distri<br>S70524<br>gmail.com<br>Distriction<br>NATIONAL                                                                                       | et No. 96, Secto<br>et ISLAWABAD,<br>Cell<br>Owner Name<br>Activity<br>City Name | < 0-8.<br>Islamabed<br>+02,321,2                       | 580215              | đ<br>End Date  | lhare           | C:<br>Electricity | spital       | Gas No<br>From-To Data |
| Add<br>Pho<br>E-m<br>Owner<br>Sr.<br>Busin<br>Sr.<br>Bank .<br>Sr.            | frees<br>nail<br>Courser (<br>5<br>Class C<br>Class C<br>Class C<br>Class C<br>Class C<br>Class C<br>C<br>1<br>Class C<br>C<br>1<br>Class C<br>C<br>Class C<br>C<br>Class C<br>C<br>Class C<br>C<br>Class C<br>C<br>Class C<br>C<br>Class C<br>C<br>Class C<br>C<br>Class C<br>C<br>Class C<br>C<br>Class C<br>C<br>Class C<br>C<br>C<br>Class C<br>C<br>C<br>Class C<br>C<br>C<br>Class C<br>C<br>C<br>C<br>C<br>C<br>C<br>C<br>C<br>C<br>C<br>C<br>C<br>C<br>C<br>C<br>C<br>C<br>C                                                                                                    | House N<br>ISLAMAS<br>+92,51,2<br>roufild1@<br>child<br>eds<br>                                                                                                    | b. 48, Sine<br>BAD, Distri<br>S70524<br>gmail.com<br>Distriction<br>NATIONAL                                                                                       | Activity City Name                                                               | < 0-8.<br>Islamabed<br>+02,321,2                       | 580215              | đ<br>End Date  | lhare           | C:<br>Electricity | spital       |                        |
| Add<br>Pho<br>E-m<br>Owner<br>Sr.<br>Addivil<br>Sr.<br>Bask /<br>Sr.<br>Doola | frees<br>and<br>rs<br>Conner (<br>t<br>Conner (<br>t<br>Conner (<br>t<br>Conner (<br>t<br>Sustant<br>Sustant<br>Susta | House N<br>ISLAMAS<br>+92,51,2<br>roufic1(g<br>child<br>child<br>child<br>solution<br>solution<br>solu                                                                                                    | A 45, Stree<br>SAD, Detrik<br>S70504<br>gmail.com<br>Control of<br>Sank Ac<br>Dank Ac                                                                              | Activity City Name                                                               | C-R.<br>Islamabad<br>+92,321,2<br>Data<br>Data<br>Data | 2002115<br>art Dale | End Date<br>Ch | thare<br>by Nam | C:<br>Electricity | npital<br>No | From-To Date           |
| Add<br>Pho<br>E-m<br>Owner<br>Sr.<br>Addivil<br>Sr.<br>Bask /<br>Sr.<br>Doola | frees<br>and<br>rs<br>Conner (<br>t<br>Conner (<br>t<br>Conner (<br>t<br>Conner (<br>t<br>Sustant<br>Sustant<br>Susta | House N<br>ISLAMAS<br>+92,51,2<br>roufi01(2<br>colic<br>colic<br>c | A 45, Stree<br>BAD, Detrik<br>570504<br>gamail.com<br>Destinants<br>Destinants<br>Destinants<br>Destinants<br>Destinants<br>Destinants<br>Destinants<br>Destinants | ot No. 96, Sector<br>Cell<br>Conner Name<br>Activity<br>City Name<br>City Name   | c G.R.<br>Islamabad<br>+92,321,2                       | ant Dale            | End Date<br>Ch | ihare<br>ty Nan | C:<br>Electricity | npital<br>No | From-To Date           |

2.3.5 Finally e-Enrollment intimation by FBR email containing User id, Password and PIN Code will send to Taxpayer for filing of Statements and Returns on eFBR Portal.

#### e-Enrollment intimation by CBR. Inbox

😭 "eSupport@pral.com.pk" to me

show details Feb 20 🦘 Reply 🔻

Dear Taxpayer

Congratulations!

You have been enrolled with <u>e.cbr.gov.pk</u>, subject to post verification/approval. You can now start e-Filling, by using following User-ID, Password and PinCode

User-Id : ADAMSUGAR Password : Iqu3Uxfs Pin : 9277 Thank you for using e-CBR

E-Officer PRAL (HQ), Islamabad

\*\*\*\*\*\*\* THIS IS A SYSTEM-GENERATED EMAIL. \*\*\*\*\*\*\*\*

This email and any files transmitted with it are confidential and intended solely for the use of the individual or entity to which they are addressed. If you have received this email in error, please notify us at <a href="mailto:esupport@cbr.gov.pk">esupport@cbr.gov.pk</a>. The message and attachment, if any, has been scanned for all known viruses.

Please do not reply to this e-mail. Thank You

\*\*\*\*\*